## MULTIVERSE

Automatic Hybridization of Runtime Systems

Kyle C. Hale, Conor Hetland, Peter Dinda

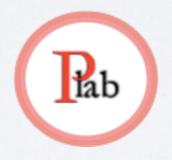

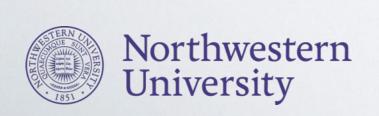

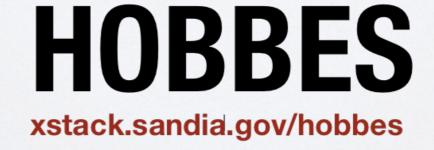

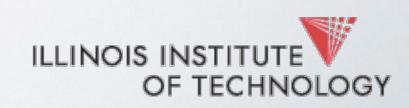

### HYBRID PARALLEL RUNTIMES

#### **LONG-TERM GOAL:**

let's reimagine systems S/W stack for parallel runtimes (esp. for high-level parallel languages)

### why in the world?

imposed abs

avoid duplicated fund

explore

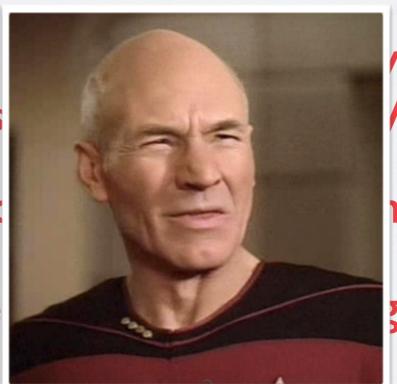

**V** capabilities

ntime system and OS

things!

### ATHOUGHT EXPERIMENT

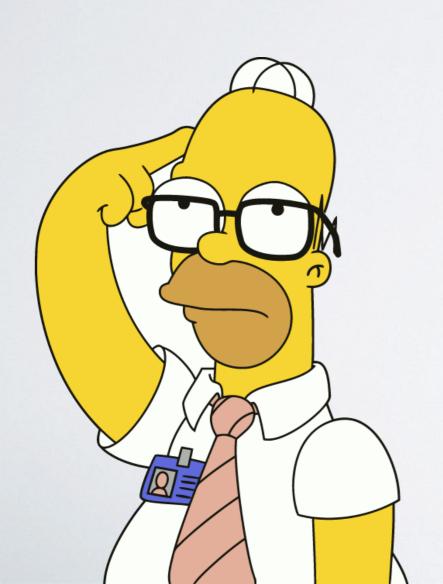

### 2 ASSUMPTIONS

# expert parallel programmer elite performance engineer you can squash bugs like no one's business you have masochistic tendencies

### 2 ASSUMPTIONS

## 2.YOU HAVE **INFINITE TIME** ON YOUR HANDS

# NOW, GO BUILD A PARALLEL RUNTIME SYSTEM

\*on raw hardware

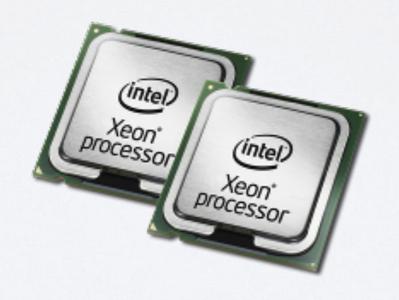

## HOW DIFFERENT IS YOUR RUNTIME FROM A TYPICAL OS KERNEL?

[Hale et al., HPDC '15]

[Hale et al., VEE '16]

#### PROBLEM:

you've already built a runtime for Linux

building it from scratch is hard

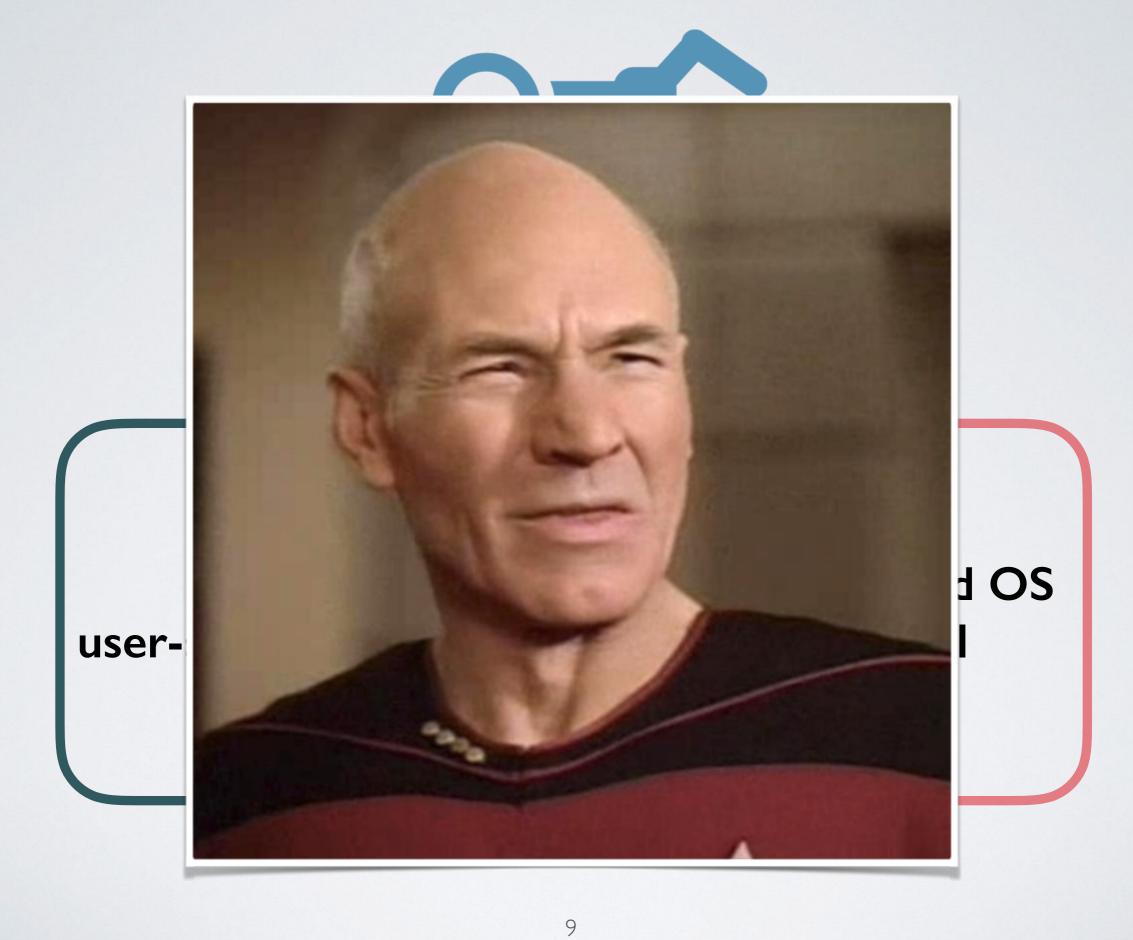

### OKAY, LESS AMBITIOUS

I'll give you a kernel framework

Now you just have to port, probably add some functionality

instead of starting from scratch, we can port to kernel mode:

DIFFICULT

TIME-CONSUMING

ERROR-PRONE

development cycle:

do {
 ADD FUNCTION

REBUILD

BOOT specialized kernel

} while (kernel falls over)

### FURTHERMORE

# much of the functionality is NOT ON THE CRITICAL PATH

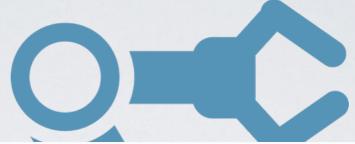

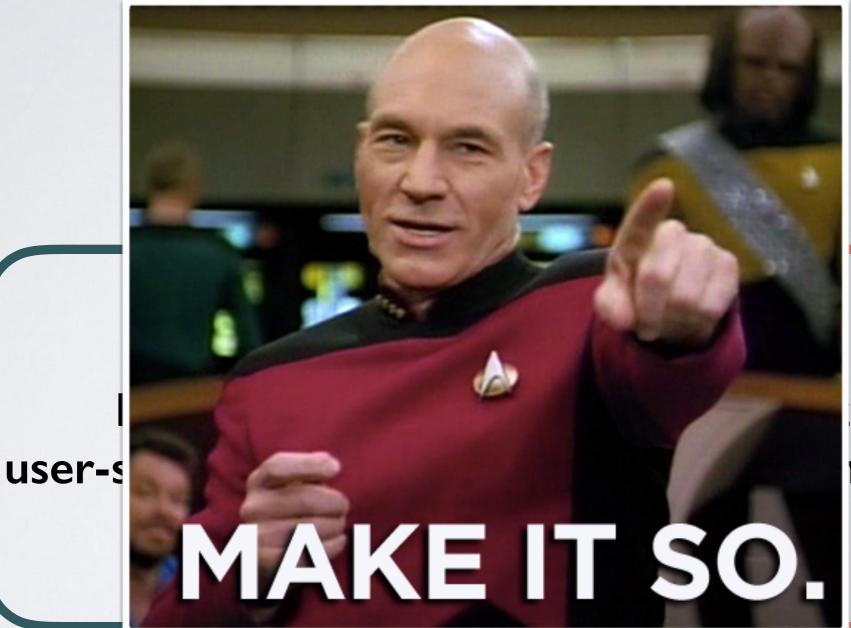

ed OS rel

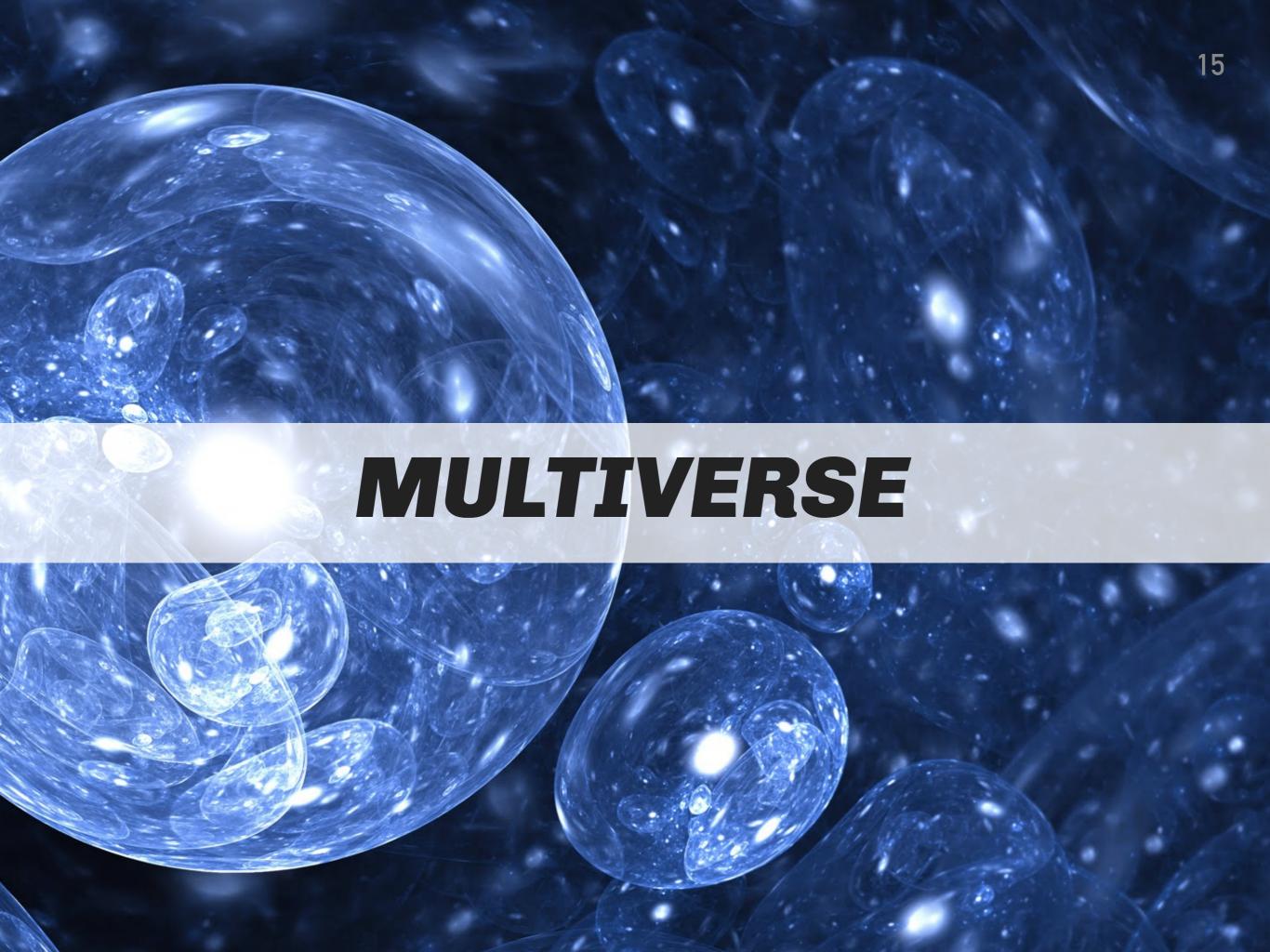

C/C++ source tree for runtime system

point Multiverse to runtime's source tree

rebuild

Automatic Hybridization run it (boots as kernel)

identify hotspots

bring functionality into your kernel

### WHATYOU GET

leverage general-purpose OS for legacy functionality

your runtime system

Linux

your runtime kernel mode

> Specialized OS environment

Hardware (Virtual or Physical)

### MULTIVERSE IMPLEMENTS AUTOMATIC HYBRIDIZATION

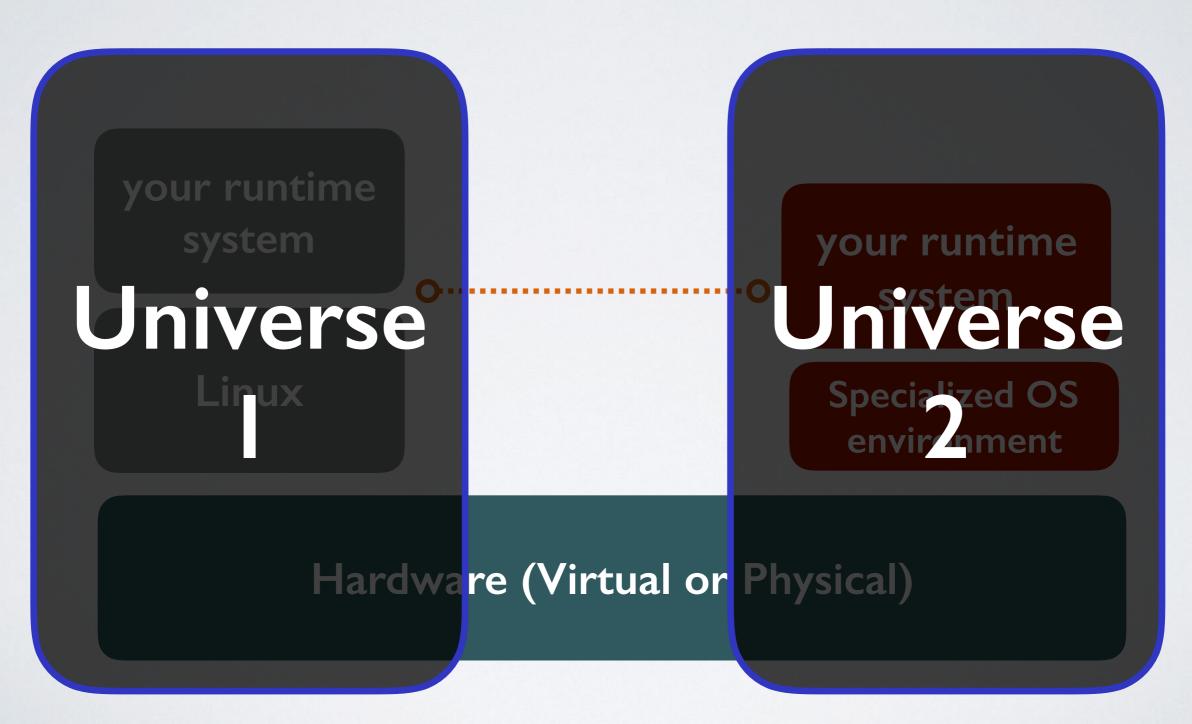

### ONTOP OF VIRTUALIZATION

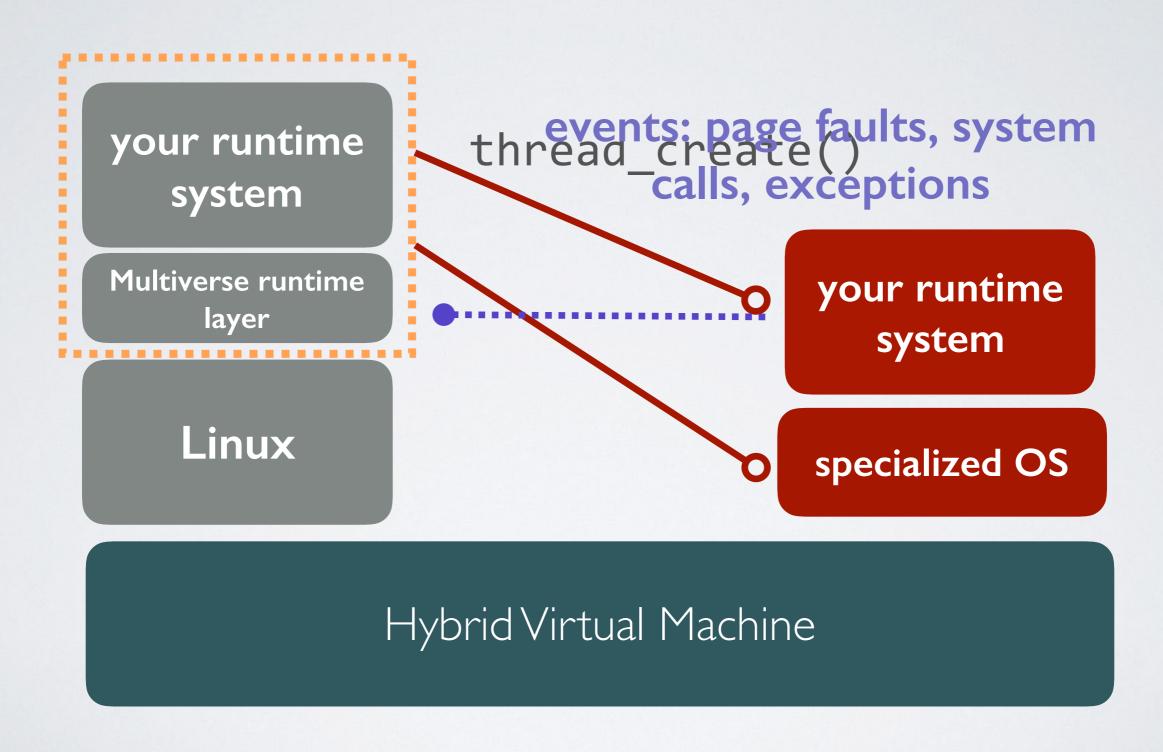

# FREEBIE: WORKS WITH OUT OF THE BOX PTHREADS APPS

# FREEBIE: WORKS WITH OUT OF THE BOX PTHREADS APPS

pthread app

Multiverse runtime layer

Linux

low noise environment

specialized OS

Hybrid Virtual Machine

### RACKET

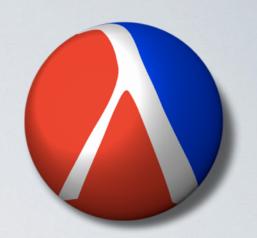

most widely used Scheme implementation

runtime system: 800K lines of code

complex, JIT-based runtime, managed memory, garbage collection, etc.

complexity makes it good option for testing Multiverse

```
bench-write.out
                                         mracket-GOLD
                    go
binary-tree-2.rkt
                    intsum-native
                                         multiverse.log
                                         nbody.rkt
bytes
                    ism
collects
                                         racket
                    isn
doall.sh
                    lgn-hpcg
                                         results
doruns.sh
                                         spectral-norm.rkt
                    lgo
fannkuch-redux.rkt
                    lost+found
                                         test.out
fasta-3.rkt
                                         test.t
                    1pm
fasta.rkt
                    1pn
                    mandelbrot-2.rkt
#
```

```
# 1s
bench-write.out
                                         mracket-GOLD
                    go
                    intsum-native
                                         multiverse-racket
binary-tree-2.rkt
                                         multiverse.log
bytes
                    ism
collects
                                         nbody.rkt
                    isn
doall.sh
                                         racket
                    lgn-hpcg
doruns.sh
                    lgo
                                         results
fannkuch-redux.rkt
                    lost+found
                                         spectral-norm.rkt
fasta-3.rkt
                    1pm
                                         test.out
fasta.rkt
                    1pn
                                         test.t
                    mandelbrot-2.rkt
```

### V ()VFRHFADS

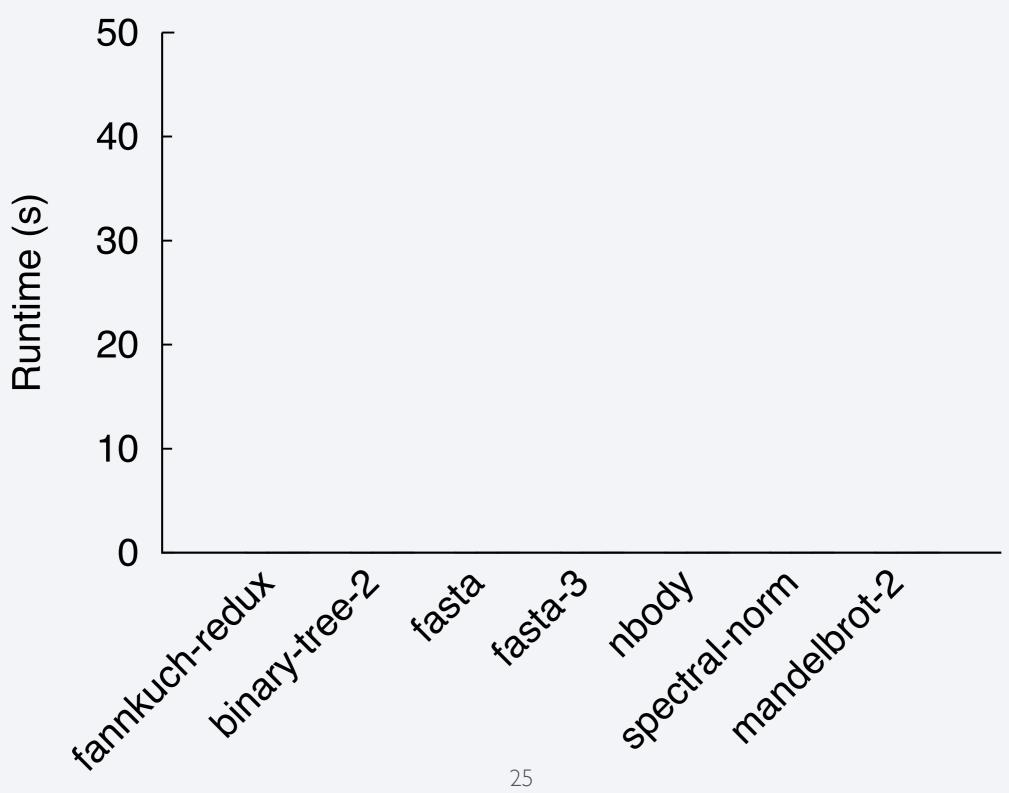

### MULTIVERSE

generate a specialized OS kernel (HRT) from a Linux user-space app/runtime system by rebuilding

hybridized runtime is bridged with Linux to provide legacy functionality (e.g. system calls)

very slight overheads (100s of ns) for forwarded events, little effect on performance overall

## THANKS

my website: http://halek.co

Nautilus Aerokernel Framework: http://nautilus.halek.co

Prescience Lab: presciencelab.org

Hobbes Project: xstack.sandia.gov/hobbes

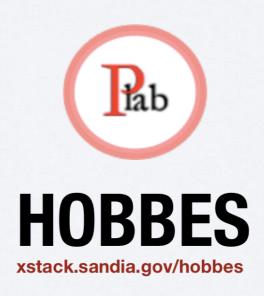

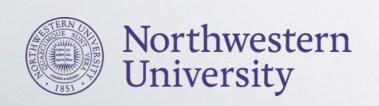

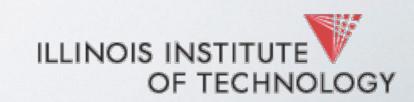

### BACKUPS

## HOBBES

xstack.sandia.gov/hobbes

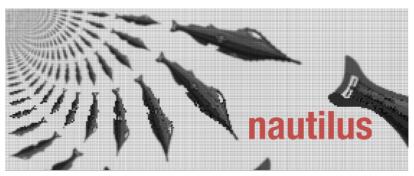

nautilus.halek.co

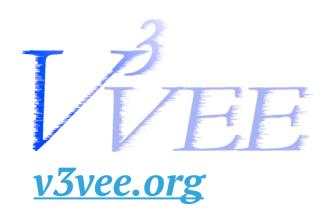

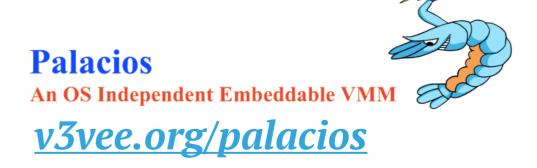